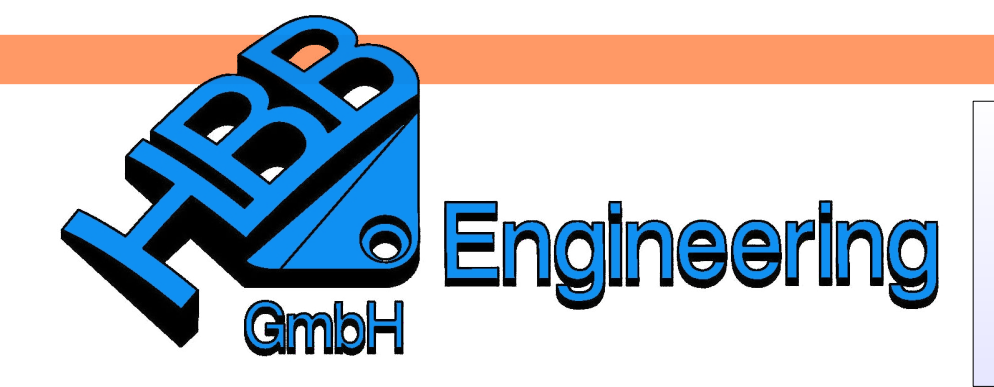

*HBB Engineering GmbH Salzstraße 9 D-83454 Anger*

*Telefon +49 (0)8656-98488-0 Telefax +49 (0)8656-98488-88 [Info@HBB-Engineering.de](mailto:Info@HBB-Engineering.de) [www.HBB-Engineering.de](http://www.HBB-Engineering.de/)*

## **Schatten in UG/Photo**

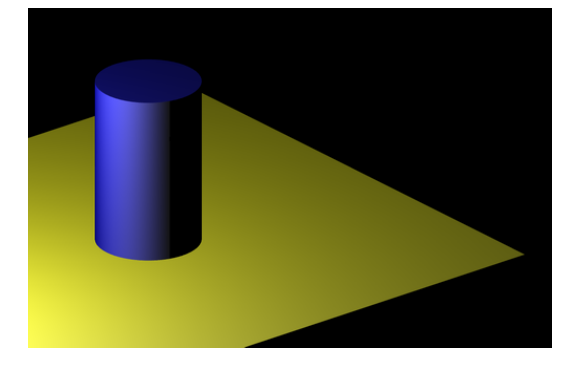

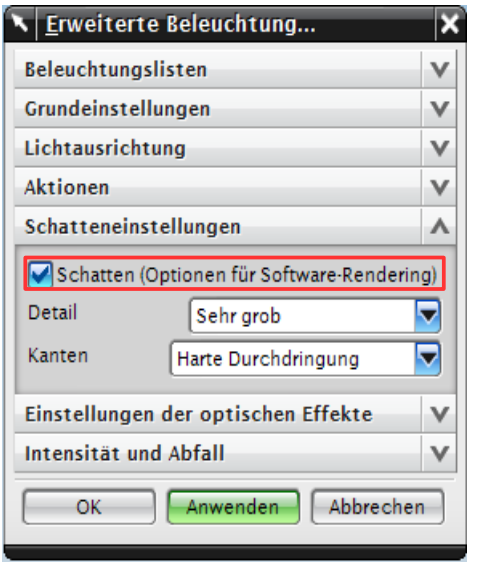

Des weiteren muss für jede einzelne Lichtquelle der Schattenwurf aktiviert werden.

**Hinweis:** Damit Objekte aus Glas einen Schatten werfen, muss der Haken *Transparente Schatten zulassen (Allow Transparent Shadows)* in den *Erweiterten Bildoptionen (Advanced Image Options)* gesetzt sein.

Version: NX 8 and 1997 Ersteller: Simon Feil

Zur Aktivierung der allgemeinen Schattenoptionen muss in den *Bildvoreinstellungen* der Haken *Schatten erzeugen (Generate Shadows)* gesetzt sein:

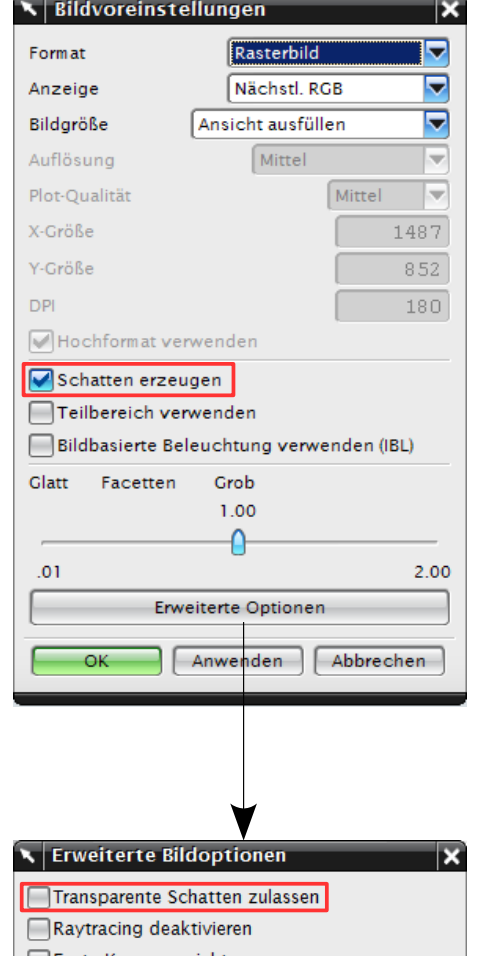

6) A *Ansicht > Visualisierung > Hohe Bildqualität View >*

*Visualization > High Quality Image*

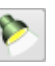

*Ansicht > Visualisierung > Erweiterte Beleuchtung*

*View > Visualization > Advanced Lights*

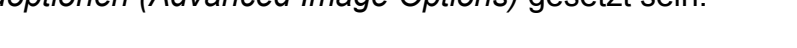

Schatten sind nur bei *Spot, Punktförmigem* und *Fernem Licht* möglich.

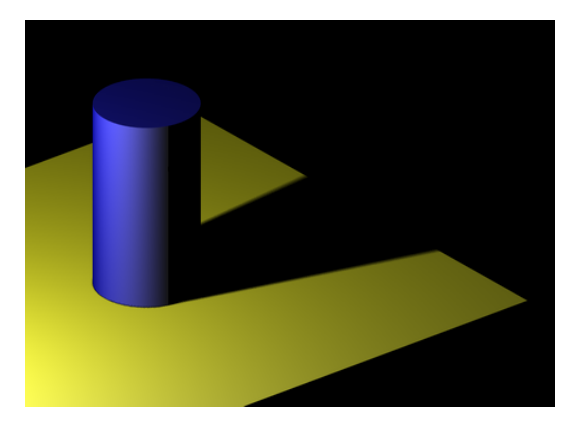

Einstellungen zu den Schattenrändern (*Kanten/Edges)* sind ebenfalls unter dem Reiter *Schatteneinstellungen* vorzunehmen.

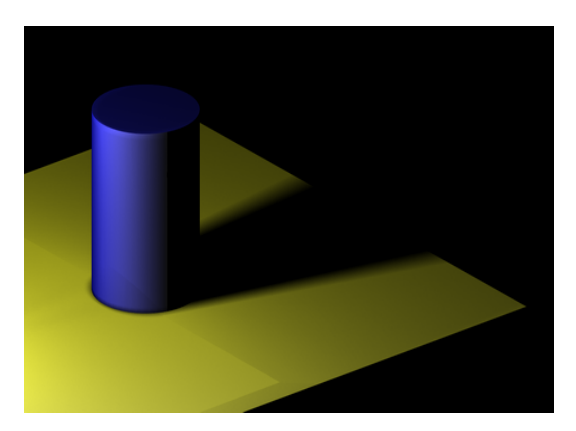

Tipp: *Weiche (Soft)* Kanten verlängern die Rechendauer erheblich, deswegen nur für endgültige Bilder verwenden (am besten in Kombination mit *Detail "Standard"*)!

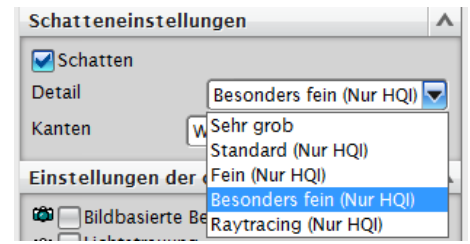

Bis zum Detail-Typ *Besonders fein (Extra Fine)* werden schemenhafte Schatten erzeugt (linke Abb.). *Raytracing (Ray Traced)* erzeugt

besonders genaue Schatten mit harten Kanten (rechte Abb.).

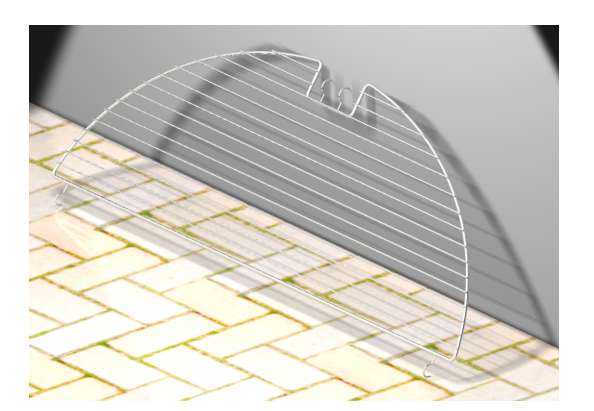

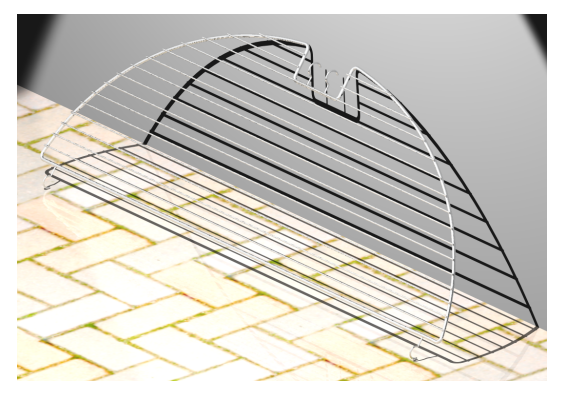

Tipps:

• Allgemein erzeugen Schatten eine räumlichere Darstellung. Bei einer Szene ohne Schatten entsteht der Eindruck, die Objekte könnten über dem Boden schweben.

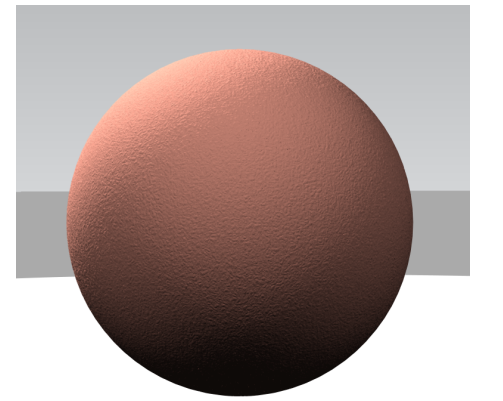

• Kommt das Licht genau von vorne, lässt das den Körper in vielen Fällen flach wirken.

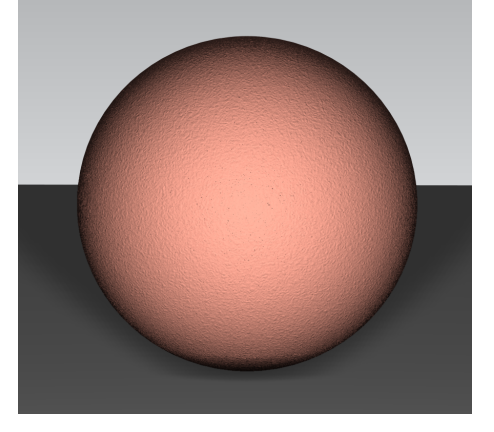

• Befindet sich die Lichtquelle hinter dem Objekt, sind die Silhouetten und der Schatten sehr markant.

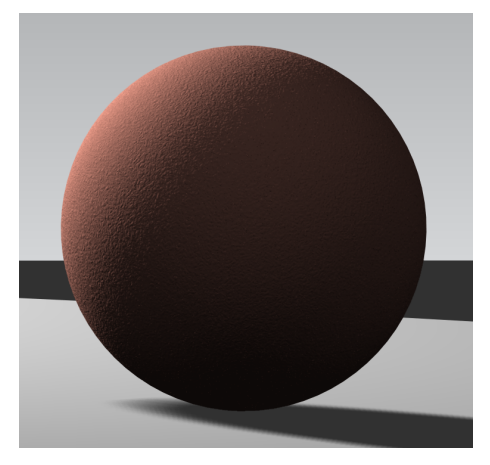

• Ist das Objekt direkt unter der Lichtquelle, fällt der Schatten unter das Objekt, was dem Objekt eine hervorgehobene, zentrierte Position vermittelt.

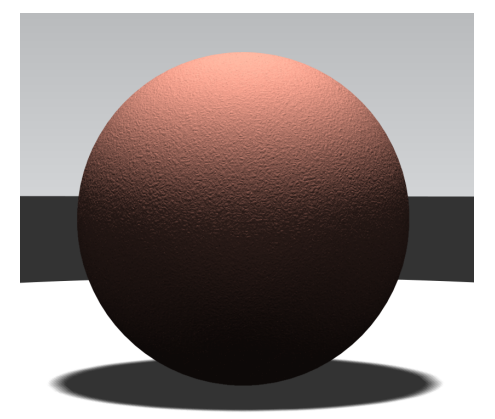

• 3-Punkt-Beleuchtung

Die Beleuchtung über drei bestimmte Lichtquellen ist eine Technik, die von Fotografen und Film-Produzenten verwendet wird.

Die erste Lichtquelle kommt etwas von rechts und stellt die Grundbeleuchtung dar, sie wirft als einzige einen Schatten.

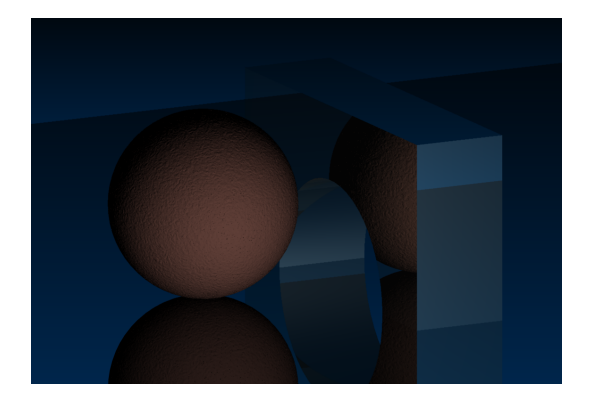

Die dritte Lichtquelle beleuchtet die Objekte von hinten, sie sorgt für einen Kontrast zum dunklen Hintergrund.

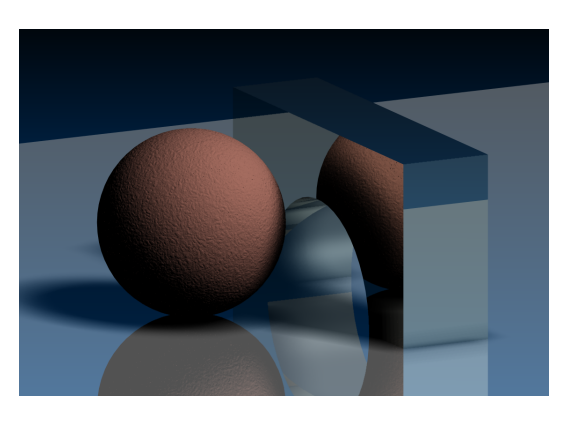

Die zweite Lichtquelle liegt vor den Objekten, um diese etwas besser zu beleuchten.

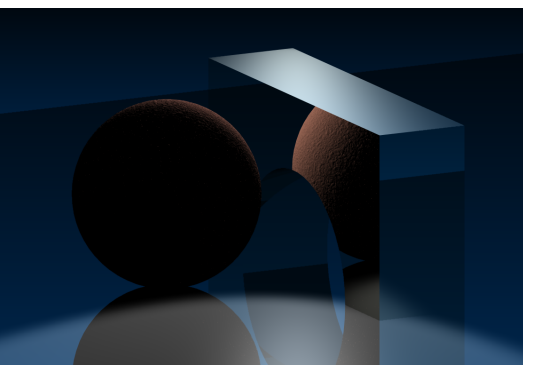

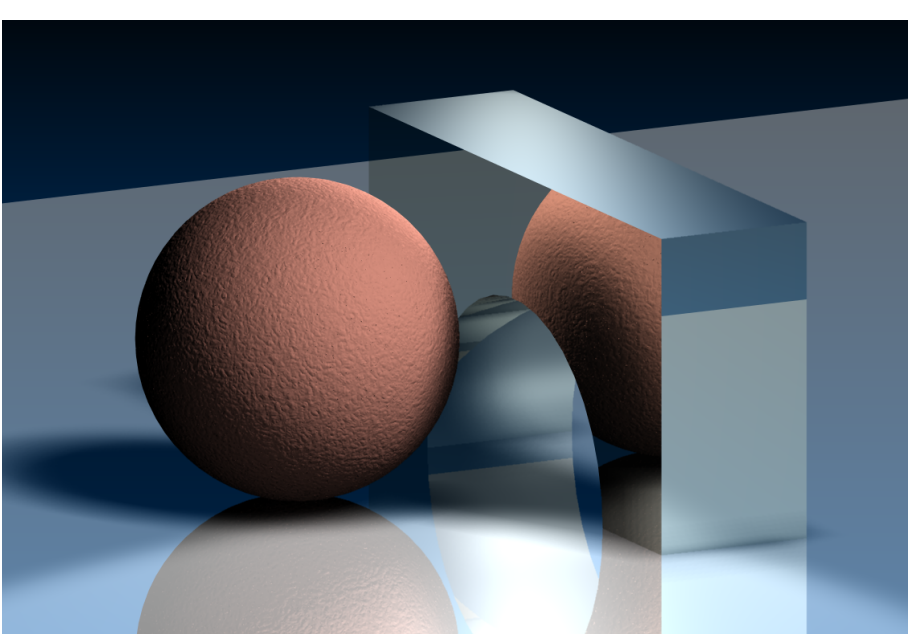